3) LDPE wird für das Folienblasen und die Extrusion verwendet.

Ein großer Teil des hergestellten Polyethylens wird für das Folienblasen verwendet. Wenn die Folie weich und flexibel ist, besteht sie entweder aus LDPE oder LLDPE. Wenn sie raschelt wie die kostenlosen Tüten im Supermarkt, besteht sie wahrscheinlich aus HDPE. LLDPE wird auch verwendet, um die Festigkeit von LDPE-Folien zu verbessern.

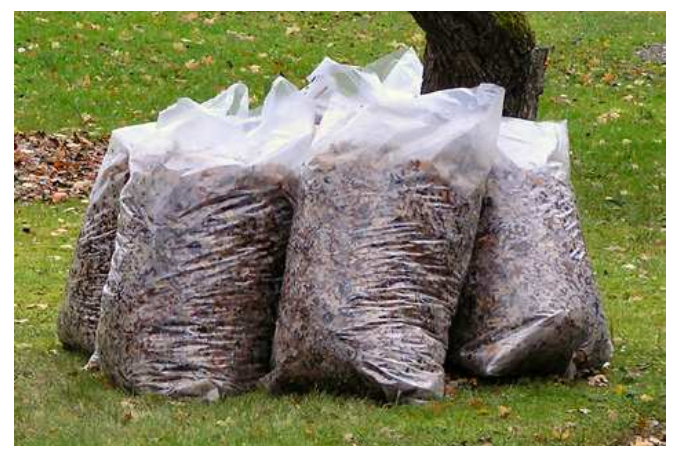

Bild 2.7 Müllsäcke. LDPE eignet sich hervorragend für das Folienblasen. Es ist das am häufigsten verwendete Material für Tüten, Kunststoffsäcke und Baufolien.

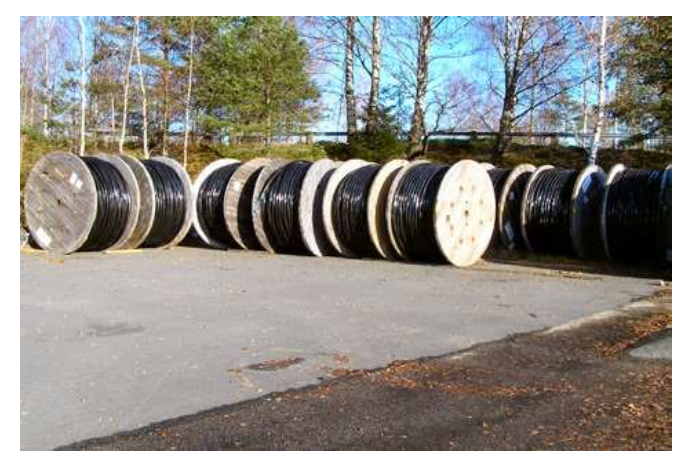

Bild 2.8 Kabelummantelungen. LDPE wird für die Extrusion von Ummantelungen für Hochspannungskabel verwendet.

#### 4) PEX

Vernetztes Polyethylen wird hauptsächlich bei der Extrusion von Rohren verwendet. Die Vernetzung verbessert die Kriechbeständigkeit und die Eigenschaften bei hohen Temperaturen.

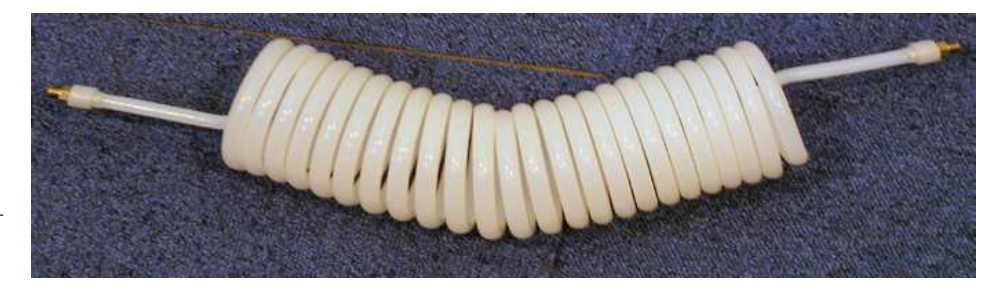

Ethylen lässt sich auch mit polaren Monomeren copolymerisieren. Dies führt zu viskosen Produkten (z. B. Schmelzkleber), Folien mit hoher Festigkeit oder schlagzähen Hartschalen (z. B. Golfbälle).

Ein verbreitetes Copolymer ist EVA (Ethylen-Vinyl-Acetat). Durch Variation der Konzentration des Vinylacetats (VA) von 2,5 bis 95 % können die Eigenschaften beeinflusst werden, so dass eine Reihe von verschiedenen Materialtypen entstehen. Ein höherer VA-Gehalt erhöht die Transparenz und die Zähigkeit.

Klebstoffe, Teppichunterlagen, Kabelisolierungen, Trägermaterialien für Farbmasterbatches, Stretchfolien und Beschichtungen für Pappe und Papier sind typische EVA-Anwendungen.

Bild 2.9 Schläuche aus PEX widerstehen hohen Temperaturen (120 °C) und Drücken. Sie werden für die Warmwasserversorgung von Spül- oder Waschmaschinen eingesetzt.

# 2.2 Polypropylen (PP)

#### Chemische Grundlagen:

PP hat eine einfache Struktur und besteht wie PE nur aus Kohlenstoff und Wasserstoff. Es gehört ebenfalls zu den so genannten Polyolefinen. Polypropylen besteht aus einer Kette aus Kohlenstoffatomen, wobei jedes zweite Kohlenstoffatom mit zwei Wasserstoffatomen und jedes andere mit einem Wasserstoffatom und einer Methylgruppe verbunden ist. Die Strukturformel des Monomers wird wie folgend dargestellt:

$$
H_2C=CH
$$
CH

Polypropylen kann graphisch wie folgt dargestellt werden:

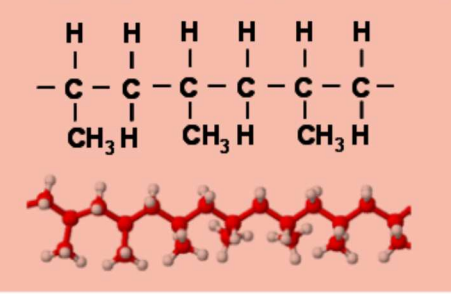

Polypropylen ist ein teilkristalliner Kunststoff und wird üblicherweise als PP bezeichnet. nach LDPE ist PP mengenmäßig der zweitwichtigste Kunststoff auf dem Markt.

Polypropylen wurde 1954 von den beiden Forschern Ziegler und Natta fast gleichzeitig und unabhängig voneinander entdeckt. Im Jahr 1963 erhielten sie gemeinsam den Nobelpreis.

Das italienische Chemieunternehmen Montecatini brachte das Material im Jahr 1957 erstmals auf den Markt.

Die Polymerisation von Polypropylen kann sowohl die Kristallinität als auch die Größe der Moleküle beeinflussen. Es können auch Copolymere aus Polypropylen mit anderen Monomeren (z.B. Ethylen) hergestellt werden.

In Abhängigkeit von der Polymerisationsmethode kann Polypropylen als Homopolymer, Random-Copolymer oder Block-Copolymer auftreten. Polypropylen kann auch mit Elastomeren (beispielsweise EPDM) vermischt oder mit Talkum (Kreide) gefüllt bzw. mit Glasfasern verstärkt werden. Auf diese Weise lassen sich mehr verschiedene Typen mit sehr unterschiedlichen Eigenschaften als mit jedem anderen Kunststoff erzeugen. Bestimmte Polypropylen-Typen können bei einer Dauertemperatur von 100 °C und bei Spitzentemperaturen von bis zu 140 °C eingesetzt werden. Daher können sie als technische Kunststoffe eingestuft werden.

# 2.7.1 Eigenschaften von PMMA

- + Sehr hohe Transparenz (98 %)
- + Hohe Steifigkeit und Oberflächenhärte
- + Sehr gute UV-Beständigkeit
- + Gute optische Eigenschaften
- + für Implantate einsetzbar
- Hoher Wärmeausdehnungskoeffizient
- Kratzfestigkeit
- Geringe Spannungsrissbeständigkeit
- Lösemittelbeständigkeit
- Hohe Schmelzviskosität (Schwierigkeiten bei der Füllung dünnwandiger Formteile)

# 2.7.2 Recycling

PMMA lässt sich leicht recyceln, als Kennzeichnung wird > PMMA < verwendet.

# 2.7.3 Anwendungsgebiete

PMMA kann spritzgegossen und extrudiert werden. Halbzeuge aus PMMA lassen sich mit konventionellen Bearbeitungsmaschinen verarbeiten. Bei der Lasermarkierung hat PMMA Vorteile gegenüber Polycarbonat und Polystyrol.

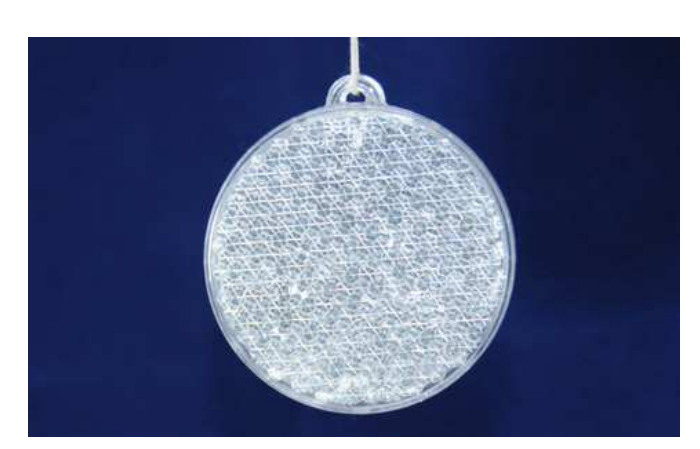

Bild 2.27 PMMA eignet sich sehr gut für reflektierende Bauteile. Bild 2.28 PMMA kommt vor allem in der Beleuchtungsindustrie,

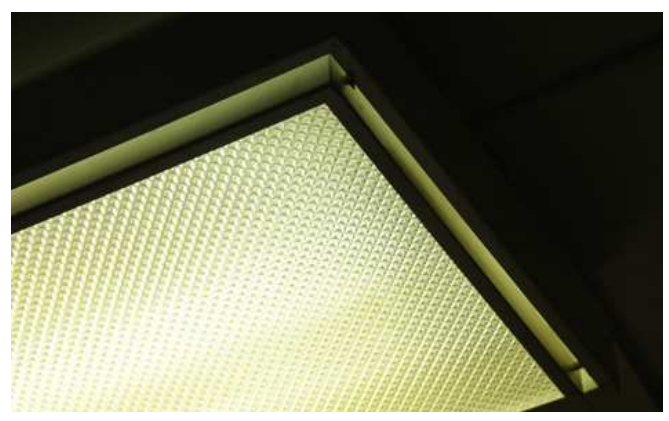

z. B. als Blende für Leuchtstoffröhren zum Einsatz.

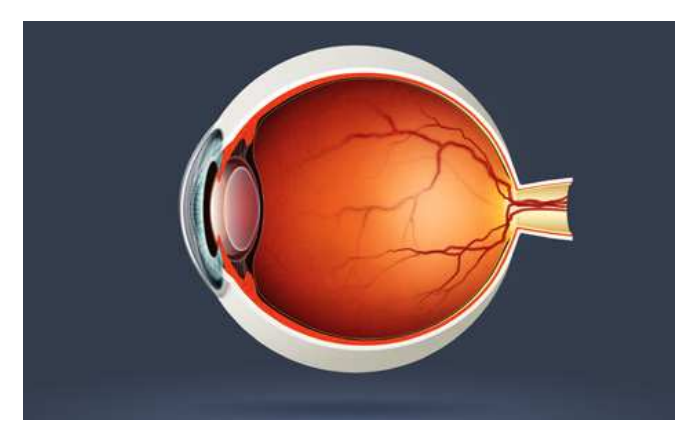

Bild 2.29 Künstliche Augenlinsen.

PMMA ist in hohem Maße mit dem menschlichen Körper kompatibel und wird daher für Implantate verwendet. Aufgrund seiner extrem guten optischen Eigenschaften werden künstliche Linsen, die chirurgisch in das Auge eingesetzt werden, aus PMMA hergestellt.

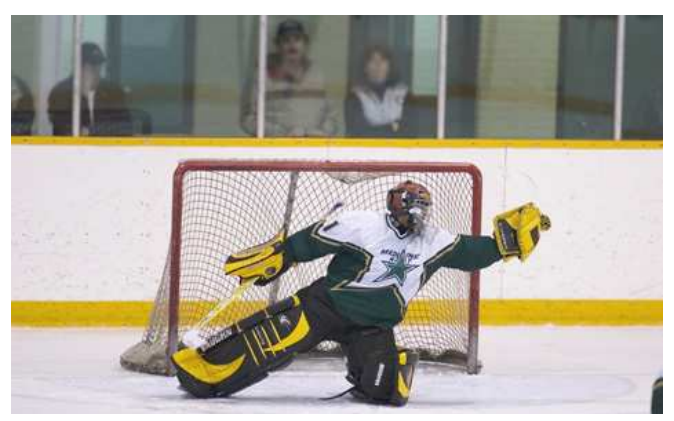

Bild 2.30 Sicherheitsglas in Sporthallen. Eishockey-Schutzverglasungen sind in der Regel aus PMMA, da das Material eine hohe Transparenz und eine ausreichende Zähigkeit hat.

# 3.1 Polyamid (Nylon)

Polyamid ist ein teilkristalliner technischer Kunststoff, die Kurzbezeichnung lautet PA. Es gibt verschiedene Arten von Polyamid, von denen PA6 und PA66 am häufigsten vorkommen. Polyamid war der erste technische Kunststoff, der auf den Markt gebracht wurde. Er ist auch mengenmäßig der wichtigste technische Kunststoff, da PA in der Automobilindustrie häufig eingesetzt wird.

Polyamid wurde von DuPont in den Vereinigten Staaten im Jahre 1934 erfunden und zunächst als Faser für Fallschirme und Damenstrümpfe unter dem Handelsnamen Nylon eingeführt.

Wenige Jahre später wurden PA-Typen für das Spritzgießen eingeführt. Nylon wurde ein allgemeiner Begriff; DuPont hat die Namensrechte verloren und vermarktet derzeit seine Polyamide unter dem Handelsnamen Zytel. Weitere bekannte Handelsnamen sind Ultramid von BASF, Durethan von Lanxess und Akulon von DSM.

# 3.1.1 Einteilung

Bei der Weiterentwicklung von Polyamid konzentrierte man sich auf die Verbesserung der Hochtemperatureigenschaften und die Verringerung der Wasserabsorption. Dies hat neben PA6 und PA66 zu zahlreichen weiteren Varianten geführt. Die folgenden Typen sollten erwähnt werden: PA666, PA46, PA11, PA12 und PA612:

Vor rund zehn Jahren wurden aromatische "Hochleistungs-Polyamide" eingeführt, die üblicherweise als PPA bezeichnet werden, eine Kurzbezeichnung für Polyphthalamid. Der neueste Trend sind "Bio-Polyamide", die aus langkettigen Monomeren hergestellt werden, z.B. PA410, PA610, PA1010, PA10, PA11 und PA612.

### **Chemische Grundlagen:**

Polyamid ist in vielen Varianten verfügbar. Die alphanumerischen Bezeichnungen, z. B. PA66, geben an, wie viele Kohlenstoffatome sich in den Molekülen befinden, die das Monomer bilden. PA6 ist der häufigste Polyamidtyp und hat die einfachste Struktur:

$$
\left[\begin{array}{cc} & \begin{array}{c} \mathbf{O} \\ \mathbf{N} \mathbf{H} - \mathbf{C} - (\mathbf{C} \mathbf{H}_2)_{5} \end{array} \\ \begin{array}{c} \mathbf{O} \\ \mathbf{N} \end{array} \end{array}\right]
$$

# 3.4.1 Eigenschaften von Polycarbonat

- + Kristallklar (Lichtdurchlässigkeit 89 %)
- + Sehr hohe Schlagfestigkeit (bei niedrigen Temperaturen bis zu – 40 °C)
- + Hohe Einsatztemperatur (konstant 120 °C und 145 °C kurzzeitige Spitzenbelastung)
- + Geringe Feuchtigkeitsaufnahme und gute Dimensionsstabilität
- + Geringere Schwindung als die meisten anderen Kunststoffe
- + Gute elektrische Eigenschaften
- + Selbstverlöschend nach Brandschutzklasse V-2 (mit Additiven V-0)
- + Für Lebensmittelkontakt zugelassene Typen verfügbar
- Hohe Neigung zur Spannungsrissbildung unter konstanter Belastung
- Lösungsmittel können Bruch auslösen
- Abbau in Wasser bei über 60 °C, kann aber in der Spülmaschine gereinigt werden

# 3.4.2 Recycling

Das Materialrecycling wird bevorzugt, außerdem ist die Verbrennung zur Energiegewinnung möglich. Die Kennzeichnung lautet > PC <.

# 3.4.3 Anwendungsgebiete

Polycarbonat kann durch Spritzgießen und Extrusion, sowohl mit als auch ohne Glasfasern verarbeitet werden. PC-Platten können durch Thermoformen verarbeitet werden.

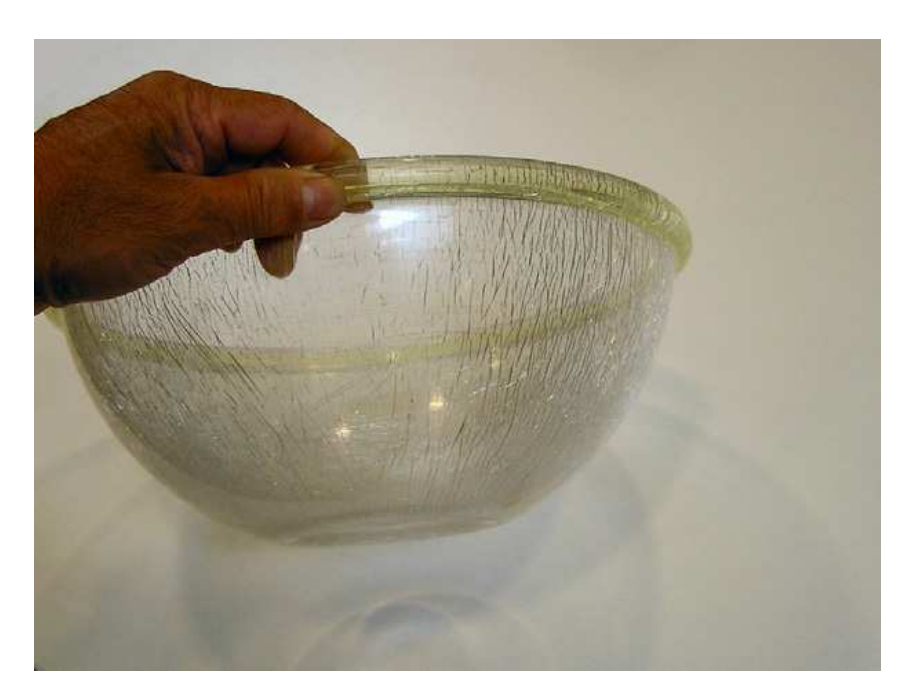

Bild 3.26 Polycarbonat hat eine geringe chemische Beständigkeit, wie an diesen durch Essig verursachten Rissen in einer Salatschüssel zu erkennen ist.

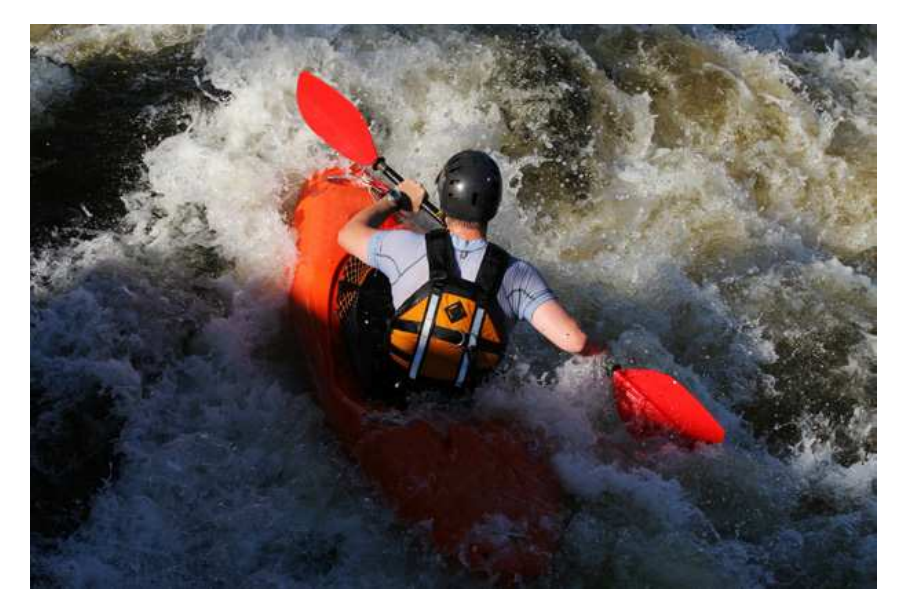

Bild 3.27 Extrudierte Rohre aus glasfaserverstärktem Polycarbonat sind steif und fest und können hohen Belastungen standhalten, wie das Paddel in diesem Bild zeigt.

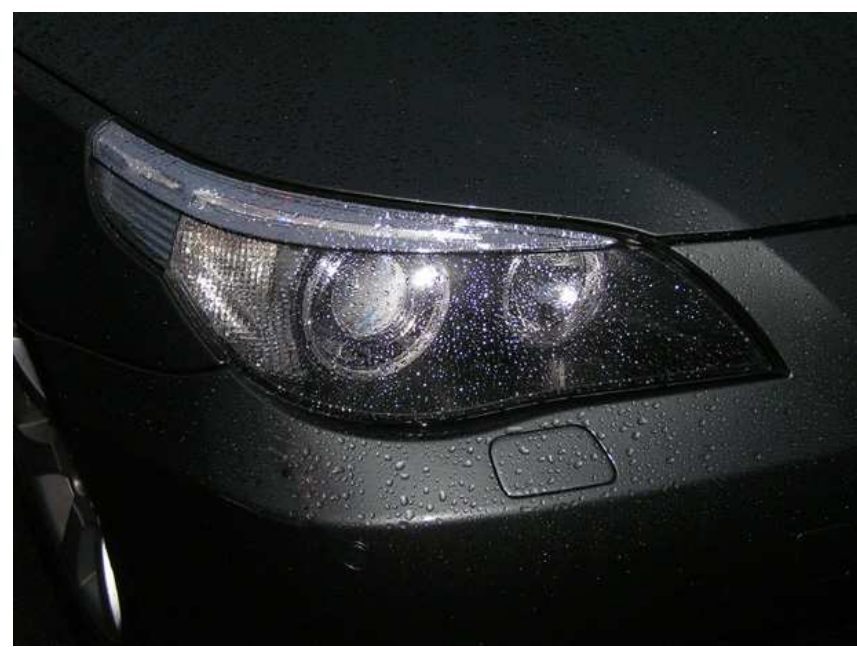

Bild 3.28 Die Verglasung für Autoscheinwerfer besteht aus Polycarbonat und wird mit einer dünnen Schicht aus Siloxan beschichtet, um die Kratzfestigkeit, den UV-Schutz und den Schutz vor Lösungsmitteln zu erhöhen.

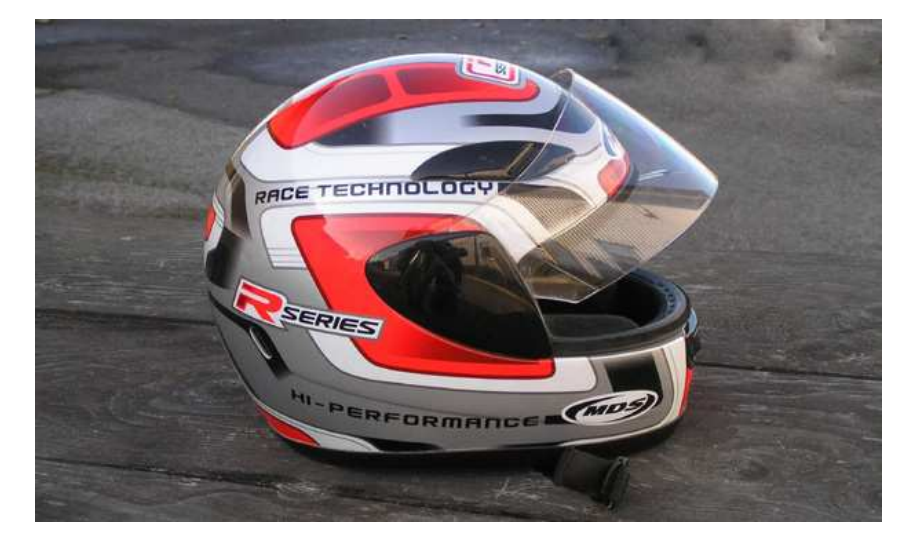

Bild 3.29 Polycarbonat ist sehr schlagfest und lackierbar, daher stellt es ein ausgezeichnetes Material für Motorradhelme dar. Das Visier ist ebenfalls aus Polycarbonat hergestellt.

# 6.5 Polymere auf biologischer Basis: Biopolyamide

In den letzten Jahren wurden langkettige Polyamide (LCPA), die auch als Bio-Polyamide oder grüne Polyamide bezeichnet werden, auf den Markt gebracht; beispielsweise PA410, PA610, PA1010, PA10, PA11, PA612, PA1012. Sie stellen eine Alternative zu PA12 auf Erdölbasis dar.

LCPA bestehen typischerweise aus nachwachsenden Rohstoffen, die aus Rizinusöl gewonnen werden. Dieses stammt aus dem Samen der tropischen Rizinuspflanze.

Zu den führenden Herstellern gehören DuPont (Handelsnamen: Zytel Long Chain und Zytel RS), BASF (Ultramid Balance), EMS (Grilamid), DSM (EcoPaXX), Arkema (Rilsan), Solvay (Technyl Exten) und Evonik (Vestamid Terra).

Im Vergleich zu Standard-Polyamiden wie PA6 und PA66 haben diese Materialien eine bessere Dimensionsstabilität, eine niedrigere Wasseraufnahme und eine bessere chemische Beständigkeit.

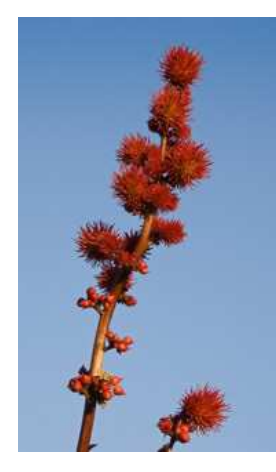

Bild 6.9 Wunderbaum (Ricinus communis)

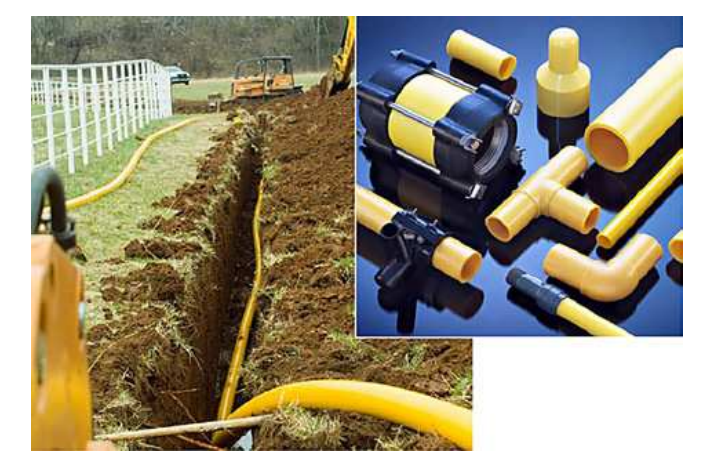

Bild 6.10 Diese Gasrohrleitungen und Armaturen für Gasleitungen werden aus Rilsan PA11 für den Einsatz in Erdgasdrucksysteme mit Abmessungen bis zu 100 mm Durchmesser und Betriebsdrücke von bis zu 14 bar hergestellt. Dieses Material wird vollständig aus erneuerbaren Quellen erzeugt. [Quelle: Arkema]

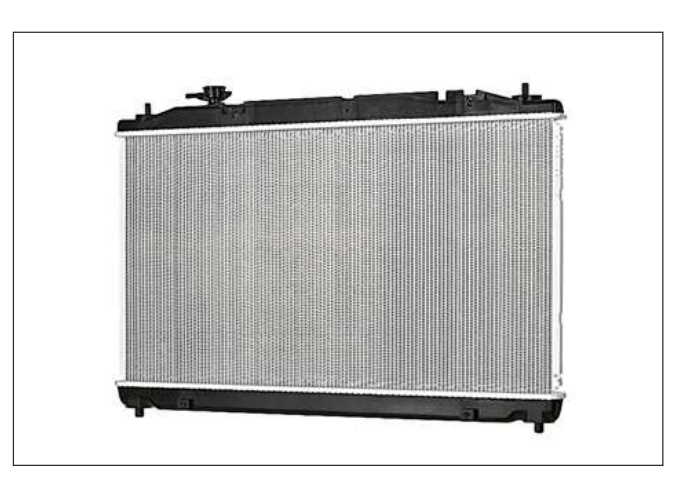

Bild 6.11 Dieses Panel für einen Fahrzeugkühler von DENSO Corp wird aus Zytel RS PA610 mit 60 % nachwachsenden Rohstoffen hergestellt. Es hält sowohl der hohen Temperatur als auch der chemisch aggressiven Umgebung im Motorraum stand. Darüber hinaus ist es beständig gegenüber Feuchtigkeitsaufnahme. [Quelle: DuPont]

# 6.6 Biopolymere auf Basis von Mikroorganismen

PHA (Polyhydroxyalkanoat) ist ein lineares teilkristallines Polyester, das durch die bakterielle Fermentation von Zucker, Glucose oder Lipiden (Fette und fettähnliche Substanzen) hergestellt wird. Das Material wurde von ICI in den 1980er Jahren entwickelt, es gibt sehr wenige Hersteller auf dem Markt. Das Material hat eine gute Witterungsbeständigkeit und geringe Wasserdurchlässigkeit. Insgesamt hat es ähnliche Eigenschaften wie PP.

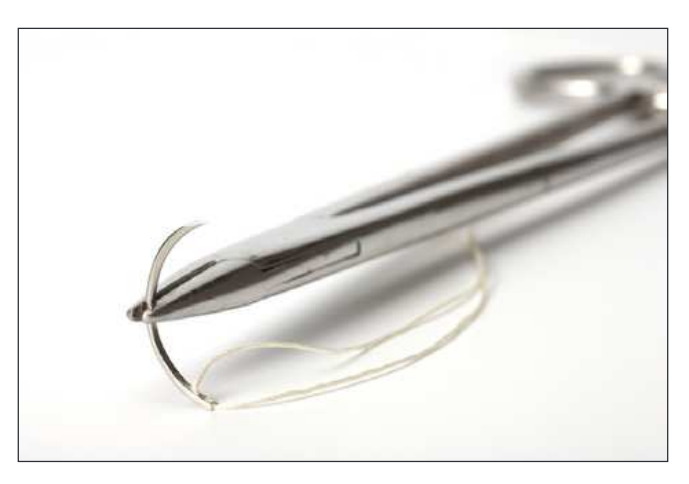

Bild 6.12 PHA hat viele medizinische Anwendungen. PHA-Fasern können verwendet werden, um Wunden zu vernähen.

# 6.7 Bioethanol oder Biomethanol

PE kann auch aus erneuerbaren biobasierten Rohstoffen hergestellt werden. In den 1970er Jahren wurde in Indien ein wesentlicher Anteil der Ethanolproduktion zur Herstellung von PE, PVC und PS verwendet. In den 1980er Jahren begannen brasilianische Unternehmen mit der PE- und PVC-Herstellung auf Biobasis. Allerdings wurde die Produktion eingestellt, als in den frühen 1990er Jahren die Ölpreise fielen. Zwanzig Jahre später beginnt die Produktion nun wieder zuzunehmen.

Heute ist das brasilianische Unternehmen Braskem bei der Produktion von biobasiertem PE weltweit führend. Die industrielle Produktion begann im September 2010, mit Zuckerrohr als Rohstoff zur Produktion von Bioethanol, das in Ethylen umgewandelt wird und zur Herstellung von PE verwendet wird. Die Gesamtproduktion liegt derzeit bei rund 200 000 Tonnen, das entspricht 17 % des Markts für Biokunststoffe.

Bio-PE ist nicht biologisch abbaubar.

Weitere Standard-Kunststoffe aus nachwachsenden Rohstoffen sind PP und PVC.

# KAPITEL 8 Modifizierung von Polymeren

Dieses Kapitel beschreibt die Polymerisation von Thermoplasten und wie sich ihre Eigenschaften durch die Verwendung verschiedener Additive steuern lassen.

Bild 8.1 95 % aller hergestellten Kunststoffe basieren auf Erdgas und Erdöl. Die restlichen 5 % stammen aus erneuerbaren Quellen, das heißt aus Pflanzen. Im Jahr 2010 entfielen etwa 4 % des gesamten Ölverbrauchs auf Kunststoffe. Die Anteile im Einzelnen:

- Heizung 35 %
- Transport 29 %
- Energieerzeugung 22 %
- Kunststoffe 4 %
- Kautschuk 2 % Chemie und Medizin 1 %
- Sonstige 7 %

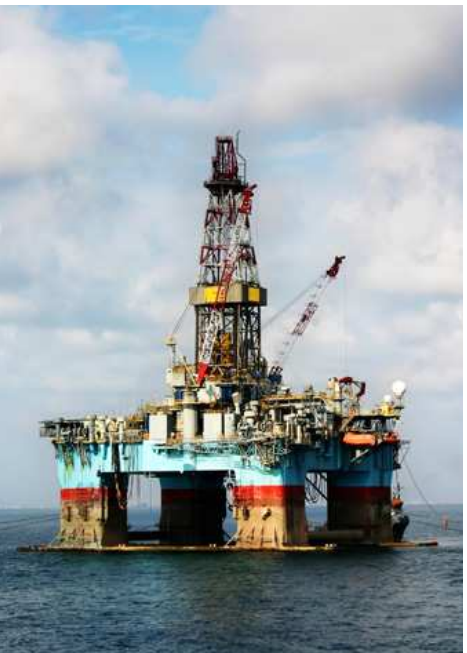

# 8.1 Polymerisation

Die Polymerisation von Monomeren, die durch Cracken von Erdöl oder Erdgas gewonnen werden, führt zu Polymeren (synthetischen Materialien), entweder Kunststoff oder Kautschuk. Die Art des Monomers bestimmt, welches Material entsteht, während das Polymerisationsverfahren selbst verschiedene Varianten der Molekülketten (linear oder verzweigt) erzeugen kann.

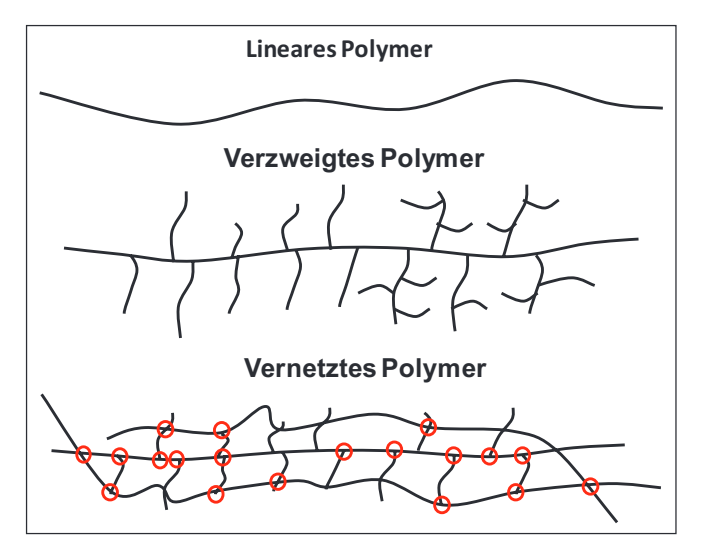

Bild 8.2 Bei der Polymerisation von Ethylen können verschiedene Varianten von Polyethylen hergestellt werden. LLDPE besteht aus linearen Ketten (oben). LDPE hat eine verzweigte Kettenstruktur (Mitte). PEX hat vernetzte Ketten, das heißt, es treten Molekülbindungen zwischen den Ketten auf (unten).

Wenn ein Polymer aus einem einzigen Monomer hergestellt ist, wird es als Homopolymer bezeichnet. Wenn verschiedene Monomere in der Kette enthalten sind, heißt es Copolymer. POM und Polypropylen sind Kunststoffe, die in beiden Varianten auftreten können. Das Copolymer (das zweite Monomer) befindet sich hauptsächlich neben dem Hauptmonomer in der Kette. Im Fall von POM befinden sich etwa 40 Hauptmonomere zwischen jeder Copolymer-Gruppe. Das Copolymer kann auch als Seitenzweig der Hauptkette auftreten, dies wird als Pfropfcopolymer bezeichnet.

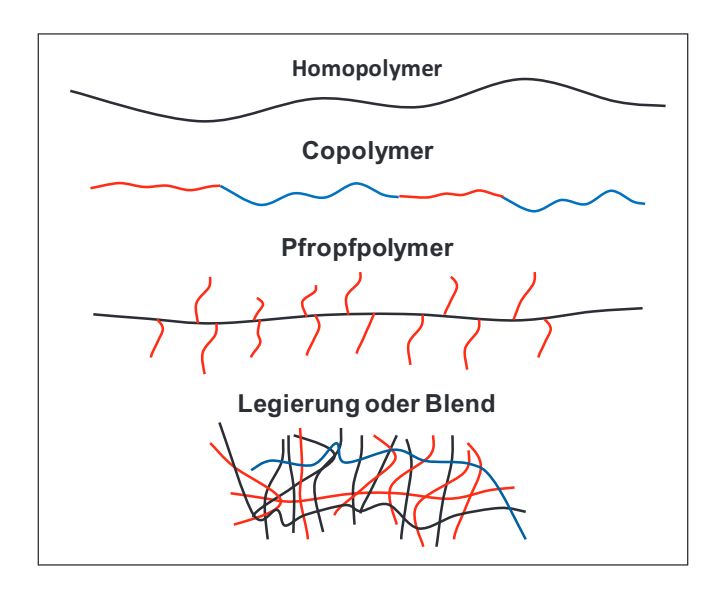

Bild 8.3 Am oberen Bildrand ist die lineare Kette aus einem reinen Polymer, z. B. Polypropylen, dargestellt. Durch die Zugabe von Ethylen erhält man ein Polypropylen-Copolymer mit einer Blockstruktur gemäß der zweiten Kette von oben. Dieses Material hat eine viel bessere Schlagzähigkeit als normales Polypropylen. Durch die Zugabe des Kautschuk-Monomers EPDM erhält man ein Pfropfpolymer mit einer Kettenstruktur und ein Material mit extrem hoher Schlagzähigkeit. Ein Copolymer kann auch hergestellt werden, indem Granulate aus verschiedenen Polymeren vermischt werden. In diesem Fall wird das Material als Legierung oder Blend bezeichnet. ABS + PC ist ein Beispiel für diese Art von Copolymer.

Eine weitere Möglichkeit, das Polymer zu modifizieren ist, besteht darin zu steuern, wo die verschiedenen Moleküle sich in der Kette befinden (siehe Bild 8.4).

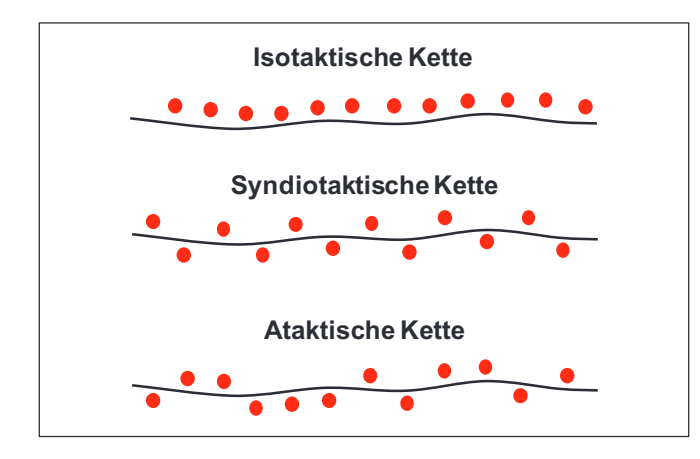

Bild 8.4 Die Eigenschaften eines Polymers lassen sich in einem gewissen Umfang dadurch beeinflussen, wie ein bestimmtes Molekül in der Kette ausgerichtet ist. Die roten Kreise der beiden Ketten im oberen Bildbereich symbolisieren die -CH<sub>3</sub>-Gruppen bei Polypropylen. Wenn alle -CH<sub>3</sub>-Gruppen in der gleichen Richtung orientiert sind, wird dies als isotaktisch bezeichnet. Mit Hilfe eines so genannten Metallocen-Katalysators können die Gruppen im Polypropylen so orientiert werden, dass sie gleichmäßig in verschiedene Richtungen verteilt sind. In diesem Fall wird die Kette syndiotaktisch genannt. Bei Polystyrol tritt ein aromatisches Molekül mit 6 Kohlenstoffatomen in einem Ring auf (symbolisiert durch den roten Kreis in der unteren Kette). Die Verteilung und Ausrichtung dieser Moleküle in der Kette erfolgt zufällig. Eine solche Kette wird als ataktisch bezeichnet.

In den nachstehenden Tabellen mit Werten aus der Werkstoffdatenbank CAMPUS (siehe nächstes Kapitel) sind HDT-Werte für eine Reihe von thermoplastischen Kunststoffen zu finden. Achtung: Je nach Materialviskosität und Zusatzstoffen können Abweichungen von den angegebenen Werten auftreten.

| <b>Kunststoff</b>      | <b>HDT</b> bei<br>0,45 MPa in °C | <b>HDT</b> bei<br>1,8 MPa in °C | <b>Schmelzpunkt</b><br>in °C |
|------------------------|----------------------------------|---------------------------------|------------------------------|
| <b>ABS</b>             | 100                              | 90                              |                              |
| POM-Copolymer          | 160                              | 104                             | 166                          |
| POM-Homopolymer        | 160                              | 95                              | 178                          |
| HDPE, Polyethylen      | 75                               | 44                              | 130                          |
| PA <sub>6</sub>        | 160                              | 55                              | 221                          |
| PA 6 + 30% Glasfasern  | 220                              | 205                             | 220                          |
| PA 66                  | 200                              | 70                              | 262                          |
| PA 66 + 30% Glasfasern | 250                              | 260                             | 263                          |
| <b>PBT</b>             | 180                              | 60                              | 225                          |
| PBT + 30% Glasfasern   | 220                              | 205                             | 225                          |
| <b>PET</b>             | 75                               | 70                              | 255                          |
| PET + 30% Glasfasern   | 245                              | 224                             | 252                          |
| <b>PMMA</b>            | 120                              | 110                             |                              |
| Polycarbonat           | 138                              | 125                             |                              |
| Polystyrol             | 90                               | 80                              |                              |
| PP, Polypropen         | 100                              | 55                              | 163                          |
| PP + 30% Glasfasern    | 160                              | 145                             | 163                          |

Tabelle 9.1 Wärmeformbeständigkeit von häufig verwendeten Kunststoffen.

Achtung! Die amorphen Materialien haben keinen Schmelzpunkt.

# 9.4 Prüfung des Brandverhaltens

Das internationale Prüfinstitut Underwriters Laboratories hat verschiedene Prüfungen entwickelt, um das Brandverhalten von Materialien zu ermitteln. Prüfkörper mit unterschiedlicher Dicke werden entweder horizontal oder vertikal angezündet. Dies wird als HB (= horizontal burning) oder V-2, V-1 oder V-0  $(V =$  vertical burning) angegeben. Ein Material wird als feuerbeständig eingestuft, wenn es in einem gewissen Abstand (HB) und innerhalb einer bestimmten Zeitspanne selbst verlöscht. Bei den Prüfungen V-0 bis V-2 wird auch berücksichtigt, ob sich Tropfen bilden, die Baumwolle entzünden (siehe Bild 9.15 und Tabelle 9.2).

# 9.4.1 Brennbarkeitsklasse HB

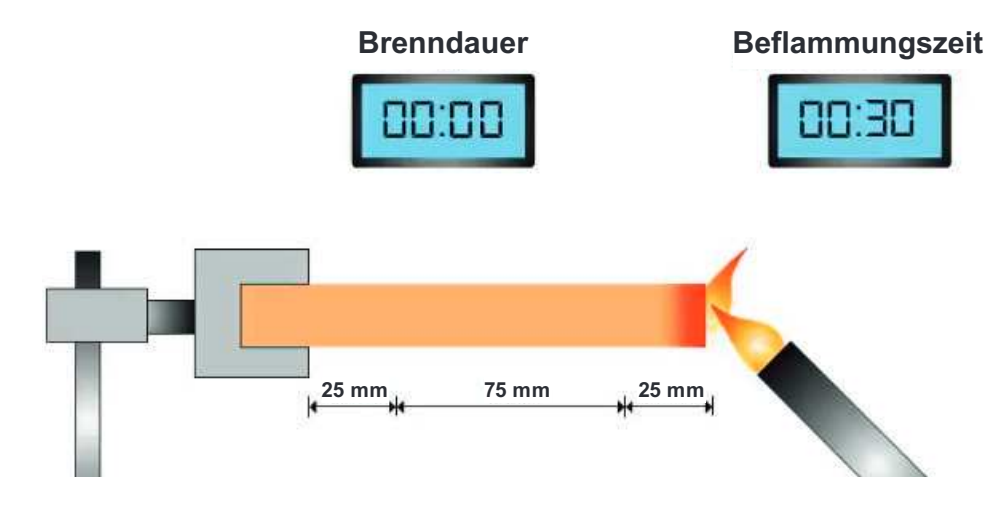

Bild 9.14 Die Flamme wirkt 30 Sekunden lang ein, bevor die Brenngeschwindigkeit gemessen wird. Für eine HB-Klassifizierung darf die zwischen zwei Punkten gemessene Brenngeschwindigkeit folgende Werte nicht überschreiten:

- 1. 40 mm/min für Prüfstäbe zwischen 3 und 13 mm
- 2. 75 mm/min für Prüfstäbe < 3 mm
- 3. Wenn die Flamme vor der ersten Markierung erlischt

9.4.2 Brennbarkeitsklasse V

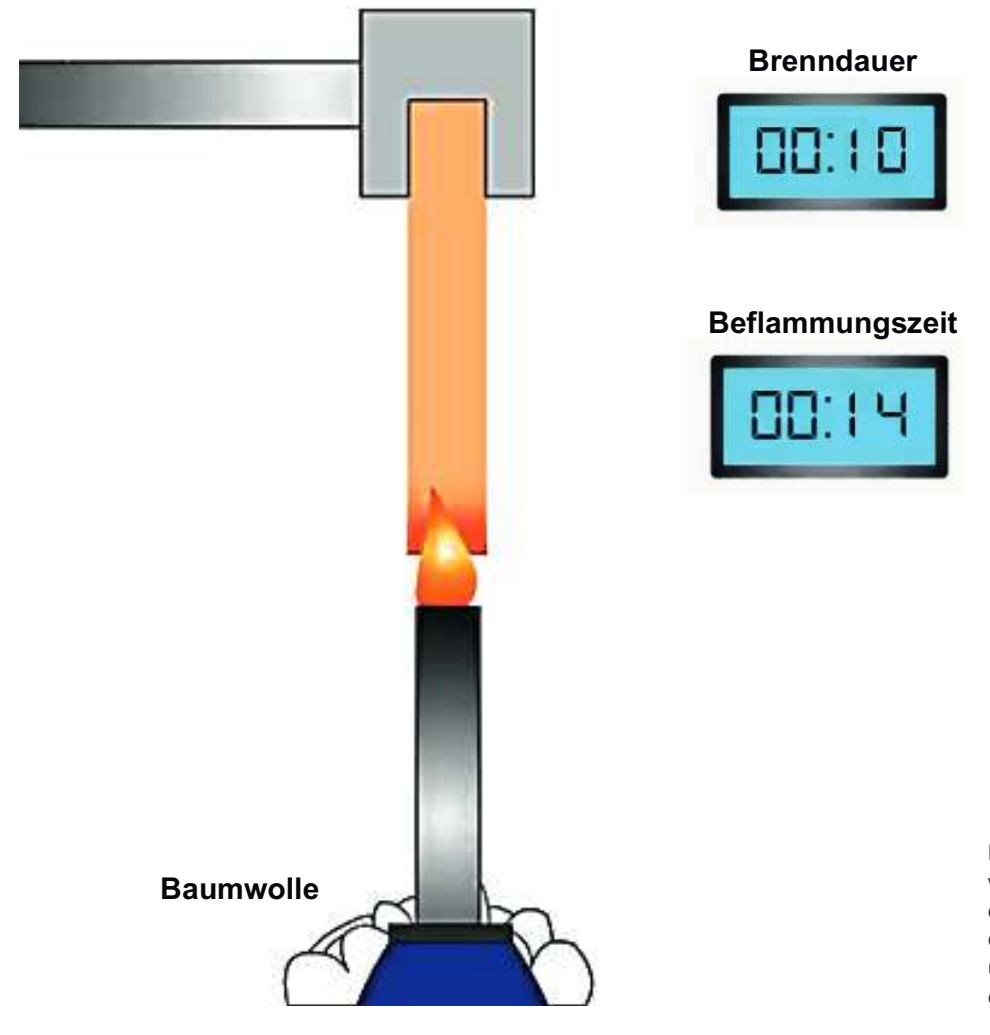

Bild 9.15 Wenn der Prüfstab in einer vertikalen Position getestet wird, wirkt die Flamme zweimal 10 Sekunden lang ein. Die zweite Beflammung erfolgt unmittelbar, nachdem die erste Flamme erlischt.

Die meisten Spritzgießbetriebe verwenden Computer-basierte Software, um die Kosten von Spritzgussteilen zu berechnen. Leider haben die Einrichter der Spritzgießmaschinen sehr selten Einblick in die Software oder die Möglichkeit, eine solche zu verwenden, obwohl sie ein großes Potenzial haben, die Kosten zu beeinflussen, indem sie die Spritzgieß-Parameter einstellen.

Wie oft kommt es vor, dass Einrichter ein paar Sekunden zusätzliche Kühlzeit hinzufügen, wenn eine vorübergehende Störung des Spritzgusszyklus auftritt? Und dann vergessen, zu den ursprünglichen Einstellungen zurückzukehren, bevor die Parameter für die nächste Werkzeugeinrichtung gespeichert werden? Diese zusätzlichen Sekunden können Tausende von Euro unnötiger Produktionskosten pro Jahr verursachen und auch die Wettbewerbsfähigkeit des Unternehmens reduzieren.

In diesem Kapitel wird gezeigt, wie eine relativ detaillierte Kostenberechnung für Spritzgussteile hergestellt werden kann. Der Einrichter kann damit erkennen, wie sich Änderungen im Prozess auf die Kosten des Formteils auswirken können. Dieses Tool basiert auf Microsoft Excel und ist zum Download verfügbar unter www.brucon.se. Der Benutzer benötigt keine umfangreichen Excel-Kenntnisse, um die Eingabewerte einzutragen, und erhält sofort die Endkosten im unteren Teil der Tabelle.

Im Folgenden wird erklärt, wie die Excel-Datei verwendet wird und was die verschiedenen Eingabewerte bedeuten.

Wenn Sie die Datei mit dem Namen Costcalculator.xls öffnen, müssen Sie dieser Datei zunächst auf ihre Festplatte kopieren, da sonst die Makro-Funktionen nicht funktionieren. Je nachdem, wie die Excel-Standardwerte eingestellt sind, kann es notwendig sein, die Sicherheitseinstellungen zu ändern. Detaillierte Informationen, wie dies getan werden kann sind auch auf der Homepage des Autors zu finden. Die Excel-Datei ist schreibgeschützt, daher sollte sie unter einem anderen Namen gespeichert werden, sobald Sie fertig sind.

|                                                                                                    | Kostenrechner |                                   |
|----------------------------------------------------------------------------------------------------|---------------|-----------------------------------|
| Alle in diesen Daten enthaltenen Berechnungen bzw. Angaben wurden nach bestem Wissen dargestellt.<br>Dennoch sind Fehler nicht ganz auszuschließen. Aus diesem Grund sind die in diesen Daten enthaltenen                                                                                                    |               |                                   |
| Angaben mit keiner Verpflichtung oder Garantie irgendeiner Art verbunden.<br>Bruder Consulting AB, Schweden, übernnimmt infolgedessen keine Verantwortung und wird keine<br>darausfolgenden Ansprüche oder sonstige Haftung übernehmen, die aus irgendeiner Weise aus der<br>Benutzung dieser Berechnungen oder Angaben oder Teilen daraus entsteht. |               |                                   |
| Durch Annehmen der oben genannten Bedingungen können Sie die Datei starten.                                                                                                    |               | Ich akzeptiere die<br>Bedingungen |

Bild 19.1 Dieses Startmenü erscheint, wenn die Excel Datei geöffnet wird.

Es stehen drei verschiedene Funktionen zur Auswahl:

- 1. Informationen zu den Funktionen dieser Software
- 2. Kostenvergleich zwischen zwei verschiedenen Materialien
- 3. Erstellung einer kompletten Kostenberechnung für ein Bauteil

Bevor Sie auf Ich akzeptiere die Bedingungen klicken, können Sie die Informationen zu den Funktionen dieser Software lesen. Die beiden anderen Tasten werden nur als leere Seiten angezeigt.

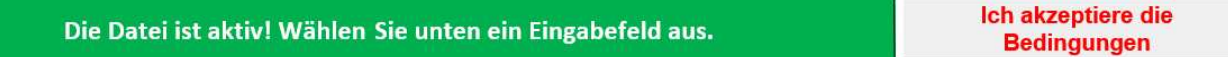

Bild 19.2 Sobald Ich akzeptiere die Bedingungen angeklickt wurden, wird Diese Datei ist aktiv angezeigt, so dass alle Funktionen zur Verfügung stehen.

# 19.1 Berechnung der Bauteilkosten

Wir beginnen mit der Berechnung der Bauteilkosten. Dies ist die umfangreichste Funktion, und wir werden alle Eingabewerte behandeln, bevor wir das Kapitel mit der "Material-Vergleichsrechnung" abschließen.

Mit der Berechnung der Bauteilkosten können Sie eine relativ vollständige Kostenberechnung für ein einzelnes Bauteil, eine Liefermenge oder eine Jahresmenge durchführen. Wenn sie die weißen Eingabefelder mit blauem Text ausfüllen, können Sie schnell in das nächste Feld gelangen, indem Sie die Tabulator-Taste auf der Computertastatur verwenden.

Das Endergebnis wird mit einem vorgegebenen Verkaufspreis berechnet, aber es ist auch möglich, den Verkaufspreis für einen vorbestimmten Gewinn zu berechnen, den Sie erreichen möchten.

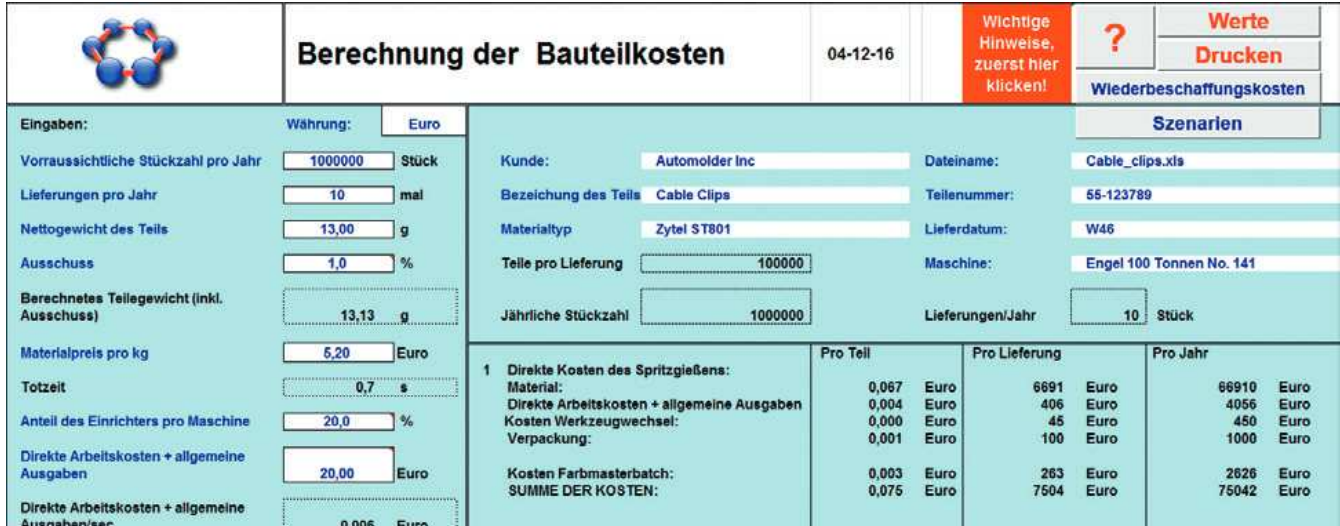

Bild 19.3 Wenn Sie mit den gleichen Werten üben möchten, die oben dargestellt sind, klicken Sie einfach auf die Taste Beispielwerte einfügen, und die Tabelle wird automatisch mit diesen Werten ausgefüllt.

# 26.1 Analyse des Spritzgießprozesses

In diesem Kapitel werden die wichtigsten Spritzgießparameter behandelt, welche die Qualität der Formteile beeinflussen. Dabei ist es sehr wichtig, systematisch vorzugehen und eine gute Dokumentation zu pflegen.

Bild 26.1 zeigt ein Dokument mit dem Titel "Spritzgieß-Prozessanalyse". Diese Excel-Datei kann unter www.brucon.se heruntergeladen werden. Auf diesem Blatt können die meisten Parameter eingetragen werden, die dokumentiert werden müssen, um den Spritzgießprozesss eines Formteils zu beschreiben.

Dieses Dokument wurde vom Verfasser dieses Buches entworfen, als er für den technischen Service bei einem führenden Kunststoff-Hersteller in den nordischen Ländern verantwortlich war.

Vielleicht denken Sie jetzt: Warum sollte ich Zeit damit verbringen, die Parameter einzutragen, wenn ich sie direkt aus dem Computersystem meiner Spritzgießmaschine ausdrucken kann?

Die Antwort ist, dass Sie wahrscheinlich in den ganzen Zahlen ertrinken würden und nur mit Mühe die Ursache des Problems finden. Sie hätten auch Schwierigkeiten, die wichtigsten Parameter zu finden, da die Ausdrucke von verschiedenen Maschinen völlig unterschiedlich sind.

Dieses Dokument eignet sich für die Problemlösung und lässt sich als Grundlage für die Prozess- und Kostenoptimierung nutzen. Es eignet sich auch, einen Testlauf oder den Produktionsbeginn eines neuen Auftrags zu dokumentieren. Wenn Sie das Dokument ausfüllen, sobald der Prozess auf dem höchsten Niveau ist, haben Sie gute Vergleichspunkte zum Vergleich, wenn eine Störung im Prozess auftritt. Deshalb werden wir uns die Struktur dieses Dokuments genau ansehen und die Bedeutung der Informationen in jedem Eingabefeld erklären. Auf der letzten Seite dieses Kapitels ist das Dokument in ganzseitigem Format dargestellt.

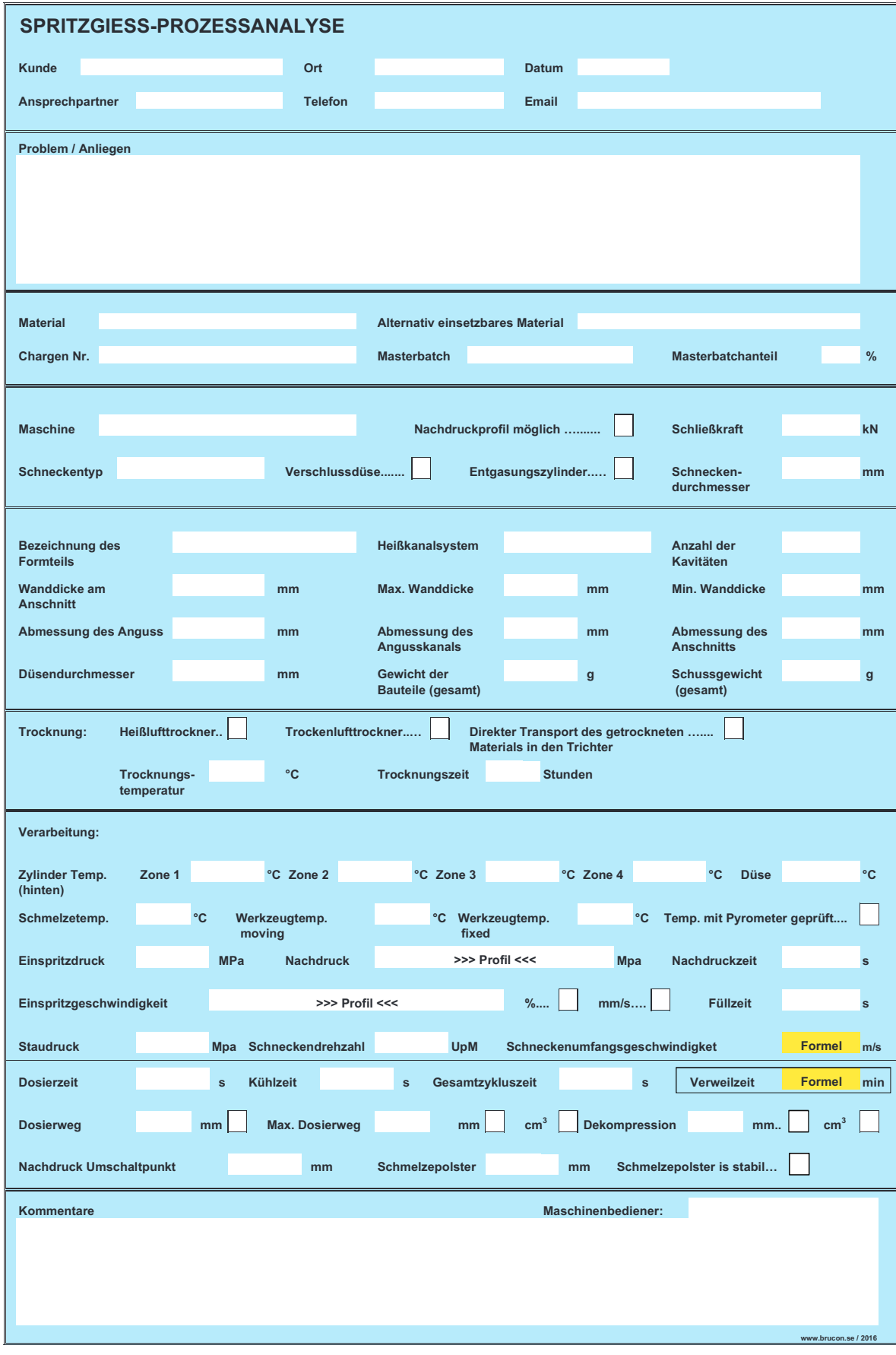

Bild 26.1 Das Arbeitsblatt "Spritzgieß-Prozessanalyse", das in diesem Kapitel beschrieben wird.

#### Umfangsgeschwindigkeit

Die maximale Umfangsgeschwindigkeit ist in den Tabellen angegeben, weil viele Spritzgießer in gutem Glauben mit einer zu hohen Schneckendrehzahl dosieren und damit die Polymerketten im Zylinder durch hohe Scherung und Reibung unnötig schädigen, was zu schlechterer Qualität führt. In Abschnitt 26.13 (Bild 26.40) finden Sie eine Formel, mit der Sie die maximal zulässige Umfangsgeschwindigkeit über die maximal zulässige Drehzahl in Abhängigkeit vom Schneckendurchmesser berechnen können. Wenn Sie die empfohlene maximale Umfangsgeschwindigkeit für Ihr Material nicht finden können, sollten Sie berücksichtigen, dass hochviskose Typen manchmal eine 30 % niedriger Drehzahl erfordern als weniger viskose Standardmaterialien. Schlagzähmodifiziertes POM mit einem Schmelzindex von 1 bis 2 g/10 min hat beispielsweise eine empfohlene maximale Umfangsgeschwindigkeit von 0,2 m/s im Vergleich zu 0,3 m/s für ein Standard-Material mit einem Schmelzindex von 5 bis 10 g/10 Minuten. Bei glasfaserverstärkten Typen beträgt die empfohlene maximale Umfangsgeschwindigkeit in der Regel 30 bis 50 % der Geschwindigkeit für das unverstärkte Material. Auch schlagzäh modifizierte und flammgeschützte Typen reagieren empfindlicher auf Scherung als Standardtypen.

#### **Nachdruck**

Ein ausreichend hoher Nachdruck ist für teilkristalline Kunststoffe besonders wichtig. Gewöhnlich ist es empfehlenswert, einen so hohen Druck wie möglich einzustellen, ohne dass Grate in der Trennebene oder Probleme beim Auswerfen auftreten. Wir nennen Nachdruckwerte, weil viele Spritzgießer manchmal in gutem Glauben den Nachdruck viel zu niedrig einstellen, was zu schlechterer Qualität führt.

Weitere wichtige Parameter wie Nachdruckzeit, Nachdruckumschaltpunkt, Staudruck, Einspritzgeschwindigkeit und Dekompression sind abhängig von der Formteilgestaltung und der Maschine. Wir können daher keine allgemeinen Werte dieser Parameter geben, sondern verweisen stattdessen auf Kapitel 26.

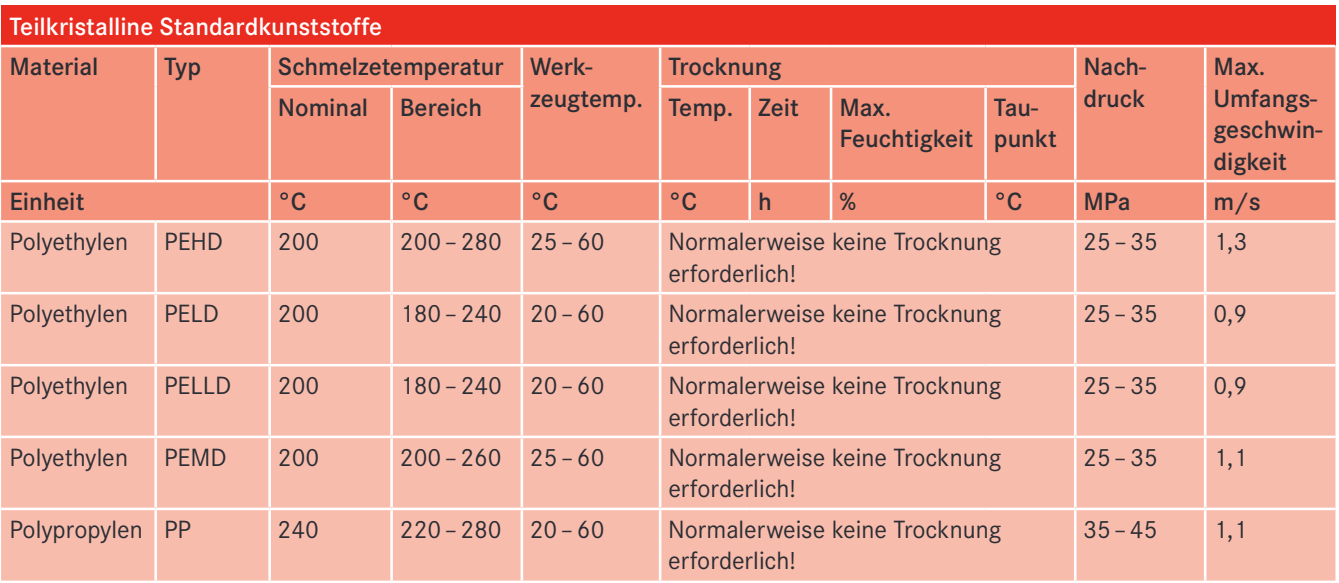

Tabelle 27.1 Typische Verarbeitungsdaten für nicht modifizierte Standardtypen gebräuchlicher Thermoplaste.

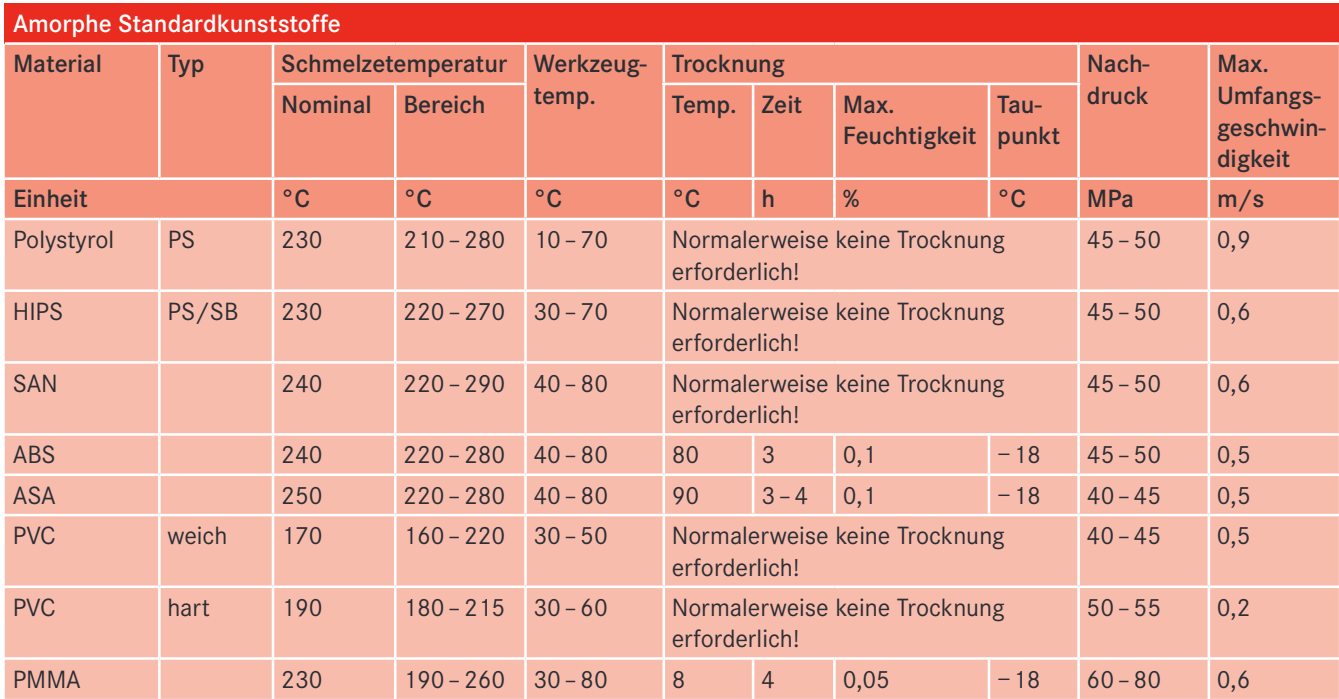

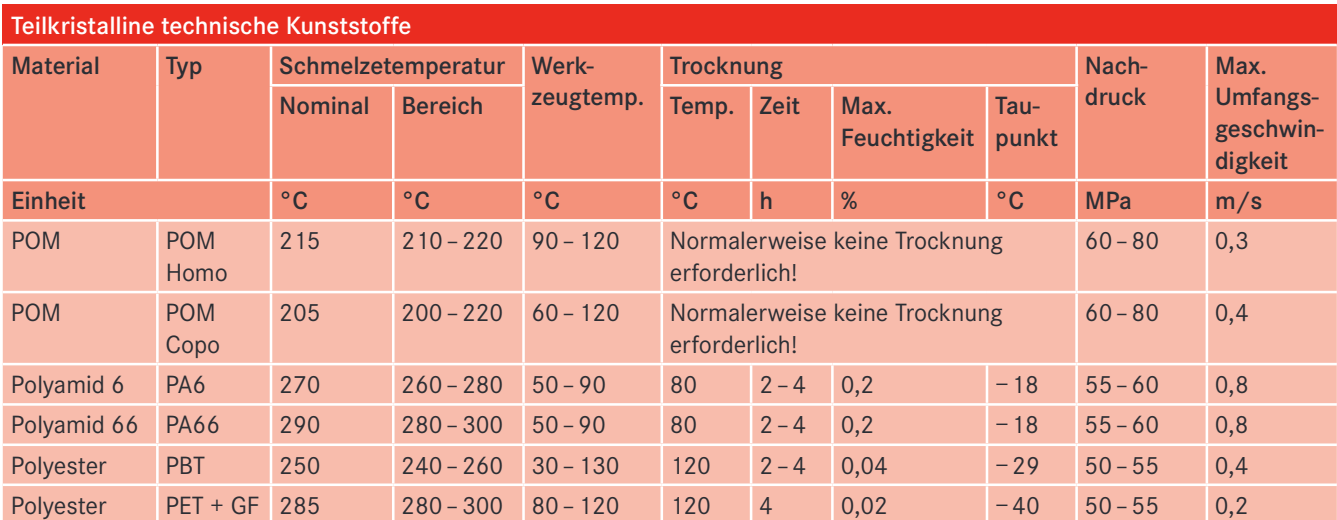

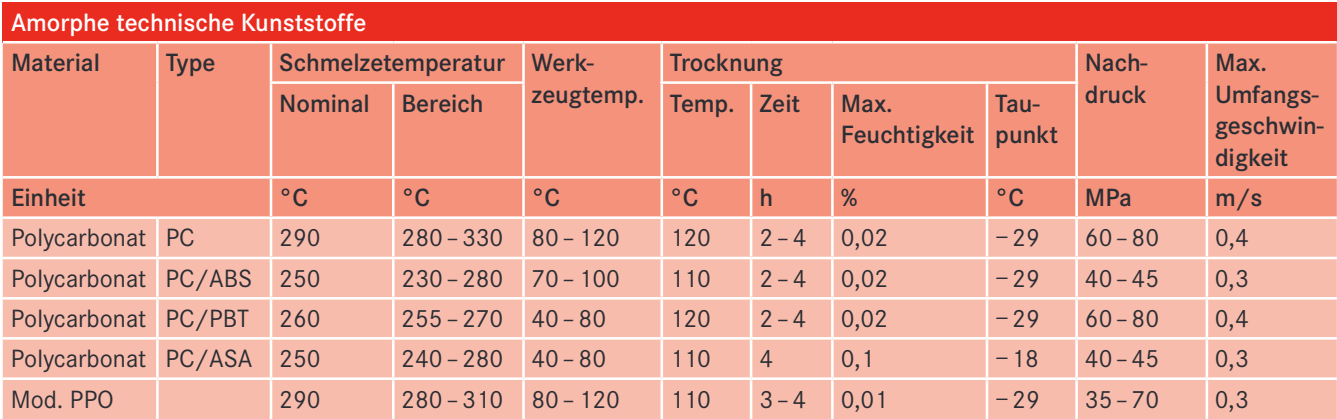

(Fortsetzung auf nächster Seite)

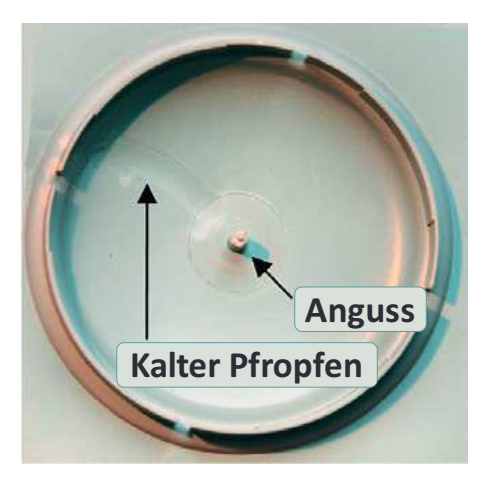

Bild 29.21 Das Bild zeigt den mittleren Bereich einer Radkappe. Während der Öffnungs- und Schließphase fließt Schmelze in die Kavität, da die Einspritzeinheit am Werkzeug anliegt.

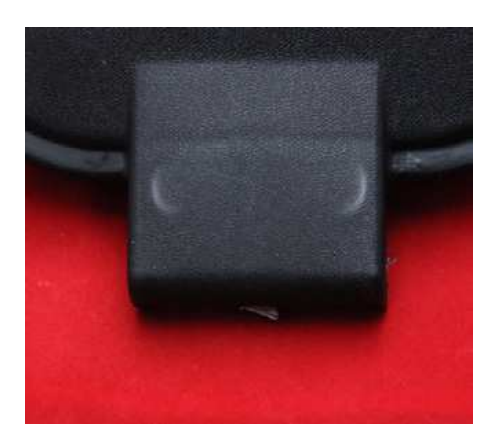

Bild 29.22 Sichtbare Auswerfermarkierungen, die wie weiße Mondsicheln aussehen. Außerdem ist eine deutliche Einfallstelle zu erkennen.

- 2. Erhöhen Sie den Nachdruck
- 3. Wählen Sie die gleiche Oberfläche auf beiden Werkzeughälften

# 29.3.13 Kalter Pfropfen

#### Mögliche Ursachen (in der Reihenfolge ihrer Wahrscheinlichkeit)

- 1. Das Material gefriert in der Düse
- 2. Kein oder ungünstig positionierter Pfropfenfänger im Angusskanal
- 3. Die Schmelze fließt während der Öffnungs- oder Schließphase des Spritzgießzyklus in die feste Hälfte

#### Lösungsvorschläge (entsprechend den oben genannten Ursachen)

- 1. Erhöhen Sie die Düsentemperatur
- 2. Positionieren Sie den Pfropfenfänger gegenüber dem Anguss im Werkzeug
- 3. Reduzieren Sie das Risiko von Schmelzeleckage im Werkzeug:
	- Erhöhen Sie die Dekompression (Schneckenrückzug)
	- Fahren Sie die Einspritzeinheit während der Öffnungs- und Schließphase zurück
	- Erhöhen Sie die Einspritzgeschwindigkeit

# 29.3.14 Auswerfermarkierungen

#### Mögliche Ursachen (in der Reihenfolge ihrer Wahrscheinlichkeit)

- 1. Das Teil haftet zu fest in der Kavität
- 2. Das Teil ist beim Auswerfen nicht kalt (steif) genug
- 3. Werkzeugprobleme oder eine fehlerhafte Konstruktion

#### Lösungsvorschläge (entsprechend den oben genannten Ursachen)

- 1. Reduzieren Sie die Werkzeugschwindung:
	- Reduzieren Sie den Nachdruck
	- Reduzieren Sie die Nachdruckzeit
	- Erhöhen Sie das Trennmittel (Oberflächenschmierung) im Material
	- Verwenden Sie (am Anfang) eine Trenn-Spray
- 2. Erhöhen Sie die Effizienz beim Auswerfen oder bei der Abkühlung des Teils:
	- Erhöhen oder verringern Sie die Auswurfgeschwindigkeit
	- Reduzieren Sie die Werkzeugtemperatur
	- Erhöhen Sie die Nachdruckzeit oder die Kühlzeit
- 3. Bearbeitung in der Werkstatt erforderlich (siehe auch Kapitel 16):
	- Erhöhen Sie den Winkel die Entformungsschrägen in der Kavität
	- Ändern Sie die Größe oder die Gestaltung der Auswerferstifte

# 29.3.15 Ölflecken – braune oder schwarze Stippen

#### Mögliche Ursachen (in der Reihenfolge ihrer Wahrscheinlichkeit)

- 1. Auslaufende Kühlflüssigkeit, falls eine Öltemperierung verwendet wird
- 2. Undichte Hydraulikölschläuche (Kerne)
- 3. Schmiermittel tropft aus dem Werkzeug
- 4. Verunreinigung durch den Greifer des Roboters
- 5. Mikrorisse in den Werkzeugwänden oder -platten

#### Lösungsvorschläge (entsprechend den oben genannten Ursachen)

- 1. Überprüfen Sie die Schläuche
- 2. Überprüfen Sie die Schlauchverbindungen
- 3. Reinigen Sie das Werkzeug
- 4. Reinigen Sie den Greifer des Roboters
- 5. Bearbeitung in der Werkstatt erforderlich (siehe auch Kapitel 16): Reparieren Sie das Werkzeug

# 29.3.16 Wasserflecken

#### Mögliche Ursachen (in der Reihenfolge ihrer Wahrscheinlichkeit)

- 1. Undichte Temperierschläuche im Werkzeug
- 2. Undichte Dichtungen im Werkzeug
- 3. Risse in den Werkzeugplatten

#### Lösungsvorschläge (entsprechend den oben genannten Ursachen)

- 1. Überprüfen Sie die Anschlüsse und Schläuche
- 2. Überprüfen Sie die O-Ringe und Dichtungen im Werkzeug
- 3. Bearbeitung in der Werkstatt erforderlich (siehe auch Kapitel 16): Reparieren Sie das Werkzeug

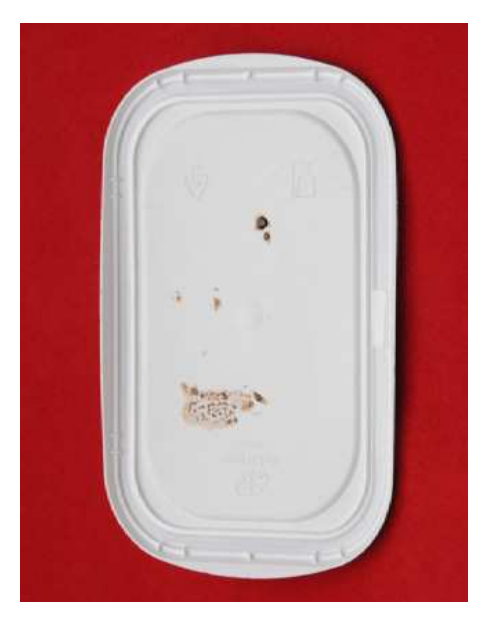

Bild 29.23 Braune fettige Ölflecken auf einem weißen Kunststoffdeckel.

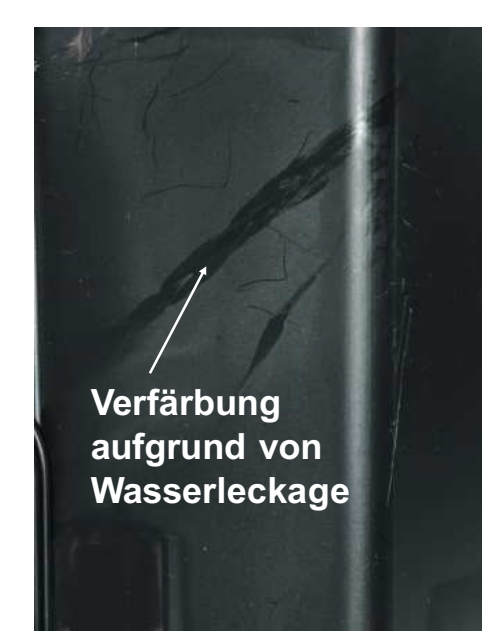

Bild 29.24 Die diagonale Markierung auf der Oberfläche ist entstanden, als Kunststoffschmelze in der Kavität mit Wasser in Kontakt kam.

# **Index**

#### Symbole

3D-Drucken 162

# A

ABS 18 Abweichung 302 Abzug 186 Additive 78 amorph 5 Analyse des Füllvorgangs 146 Analytische Fehlerbehebung 301 Anforderungsprofil 210 Angusssysteme 130 Anisotropes Verhalten 241 Anschnitt 131 Anschnittposition 255 ataktisch 77 Ausschuss 170 Auswerfermarkierungen 330 Auswerfersysteme 137

### B

Barriereschnecke 181 Bauteilgestaltung 238 Bedrucken 117 Belüftungssyteme 136 Biegemodul 91 Bindenähte 257, 327 Biokomposite 68 Biokunststoffe 59 biologisch abbaubar 59 Biopolyamide 66 Biopolyester 64 Biopolymere 62 Blasen 326, 332 Blasformen 204 Brainstorming 307 Brandflecken 321 Brandverhalten 86, 94, 107 Brennbarkeitsklasse HB 95 Brennbarkeitsklasse V 95 Bruchdehnung 89

# C

CAMPUS 98 Cellulose 63 Chargennummer 273 Chemische Eigenschaften 83 Coextrusion 191 Compoundierung 195

#### D

Dauergebrauchstemperatur 93 Dekompression 294 Delaminierung 329 Dichtlippe 197 Diesel-Effekt 323 Doppelschneckenextruder 182 Dosierweg 294 Dosierzeit 292 Dreiplattenwerkzeuge 124 Duroplaste 3 Düsendurchmesser 278

### E

Eckenradius 252 Einfallstellen 319 Einsatztemperatur 93 Einschneckenextruder 181 Einspritzdruck 286 Einspritzeinheit 112 Einspritzgeschwindigkeit 286, 289 Elektrische Eigenschaften 84, 96 Entfärbung 321 Entformungsschrägen 138 Entgasungszone 180 Entgasungszylinder 276 EPS 15 Etagenwerkzeuge 125 Extrusion 177

### F

Fadenbildung 342 Faktorielle Versuchsplanung 309 Familienwerkzeuge 126 Farbschlieren 324 Fehlersuche 316 Fluorpolymere 47 Folienblasen 191 Freistrahlbildung 328 Füllgrad 318 Fused Deposition Modeling 161

# G

Gasinjektion 116 Generative Fertigung 166 Gesamtschwindung 284 Glasfaserschlieren 327 Glasübergangstemperatur 5 Gleitverbindung 198 Granulationsverfahren 78 Gratbildung 319

# H

HDPF 8 Heißkanalsysteme 132 Heißlufttrockner 279 Heißprägen 118 Heizelementschweißen 265 Hochleistungsthermoplaste 46 Hohlräume 320, 332 hygroskopisch 279

# I

Infrarotschweißen 266 Infrarot-Spektrophotometer 108 In-Mould-Dekorieren 120 isotaktisch 77 Istwert 302

# K

Kabelherstellung 193 Kalter Pfropfen 330 Kerbempfindlichkeit 253 Kleben 269

Konstruktionsregeln 238 Korrugatoren 185 Kostenberechnung 168 Kostenvergleich 175 Kriechen 242 Kühlsysteme 134 Kühlzeit 292 Kunststoff 1

# L

Lackierung 121 Lasermarkierung 121 Laserschweißen 266 LCP 50 LCPA 66 LDPE 8 LLDPE 8

### M

Mahlgut 273, 335 Maschinenfähigkeit 349 Maßhaltigkeit 336 Masterbatch 80 Materialabbau 321 Materialauswahl 209 Material Data Center 98 Materialdaten 88 MDPE 8 mechanische Eigenschaften 79 Mehrkomponenten-Spritzgießen 115 Mehrkomponenten-Werkzeuge 127 Metallisierung 122 Mikrotom-Untersuchung 109 Monofilamente 194 Monomer 76 Muffen 203

### N

Nachdruck 287 Nachdruck-Umschaltpunkt 295 Nachdruckzeit 287 Nachschwindung 284 Nichtlinear 240 Nieten 268 Nylon 23

#### O

Oberflächenbehandlung 117 Oberflächenglanz 325 Ölflecken 331 Orangenschalenhauteffekt 329

# P

PA 23 PBT 31 PC 33 PFFK 53 PEI 54 PET 31 PFX 8 Pfropfenfänger 133 PHA 67 Physikalische Eigenschaften 80 Pigmentorientierung 325 PLA 64 PMMA 21 Polyamid 23 Polycarbonat 33 Polyester 29 Polyetheretherketon 53 Polyetherimid 54 Polyethylen 7 PolyJet 164 Polymer 1 Polymerisation 76 Polymethylmethacrylat 21 Polyoxymethylen 26 Polyphenylsulfon 57 Polypropylen 11 Polystyrol 15 Polysulfon 56 Polyvinylchlorid 13 POM 26 Poren 320 PP 11 PPA 49 PPS 52 PPSU 57 Problemanalyse 306 Produktionsprobleme 339 Profil 196 Prototypenwerkzeuge 145 Prozessfähigkeit 350

Prozessparameter 297 Prüfverfahren 105 PS 15 PSU 56 PTFE 47 PTT 65 PVC 13 Pyrometer 282

# $\Omega$

Qualitätskontrolle 102

# R

Rapid Prototyping 155 Rasterelektronenmikroskop 108 Recycling 73 Regelgrenzen 345 Relaxation 242 Rippen 254 Rissbildung 334 Risse 332 Rotationsformen 206 Rotationsschweißen 264 Rotierende Kerne 125

# S

SAN 17 SBS 38 Schallplattenrillen 329 Scharnier 198 Schlagzähigkeit 92 Schlieren 321 Schließeinheit 113 Schmelzepolster 295 Schmelzetemperatur 282 Schmelzindex 97 Schmelzpunkt 5 Schnappverbindung 199 Schneckendrehzahl 290 Schneckendurchmesser 292 Schwindung 336 SEBS 38 Selektives Laser Sintern 159 Siebdruck 119 Silberschlieren 322, 324 Six Sigma 345

Sollwert 302 Spannungs-Dehnungskurve 90 Spannungskonzentration 252 spezifisches Volumen 6 spezifische Wärme 6 Spiralisierung 202 Spritzgießmaschine 110 Spritzgießprozess 270 Spritzgießverfahren 110 Spritzgießzyklus 114 Standardabweichung 344 Stärke 63 Statistische Prozesskontrolle 343 Statistische Versuchsplanung 309 Staudruck 289 Steifigkeit 89 Stereolithographie 156 Stippen 321 Streckspannung 90 Streifen 326 syndiotaktisch 77

# T

Tampondruck 119 teilkristallin 5 Temperaturprofil 281 Thermische Eigenschaften 85 Toleranzen 258, 337 TPC-ET 42 TPE 36 TPE-A 44

TPE-E 42 TPE-O 36 TPE-S 38 TPE-U 41 TPE-V 39 TPO 36 TPS 38 TPU 41 TPV 39 Trockenlufttrockner 279 Trocknung 278

#### U

Ultraschallschweißen 262 Umfangsgeschwindigkeit 276, 280, 291 f. Umlenk-Werkzeug 189 Umweltfaktoren 70 Unaufgeschmolzene Bereiche 281 Unaufgeschmolzenes Material 333

# V

Vakuumformen 207 Verarbeitungsdaten 298, 300 Verarbeitungsschwindung 97, 284 Verbindungstechnik 260 Verchromung 122 Verschlussdüse 275 Versprödung 334 Verweilzeit 293

Verzug 338 Vibrationsschweißen 263 Visuelle Prüfung 104

### W

Wanddicke 251 Wärmeformbeständigkeit 86, 93 Wärmestabilisierung 85 Wasserflecken 331 Wasseriniektion 116 Werkzeug 123 Werkzeuge mit Schmelzkernen 128 Werkzeuggestaltung 139 Wickeln 188 Witterungsbeständigkeit 81

# X

XR-Diagramm 346 f.

# Z

Zielwert 347 Zielwert Zentrierung 348 Zugfestigkeit 88 Zugmodul 91 Zwei-Komponenten-Spritzgießen 115 Zweiplattenwerkzeuge 123 Zylinder 180